## Перевод сдачи на счет покупателя

Настройками программы может быть задана возможность перечисления сдачи на счет покупателя с использованием сервиса СдачиНет.

Использование сервиса позволяет кассиру увеличить скорость обслуживания клиентов на кассах, отказаться от монет и не инкассировать большие объемы мелочи. Покупателям сервис позволяет выгодно распоряжаться сдачей или переводить ее в благотворительный фонд.

Для перевода сдачи на счет покупателя необходимо:

1. Добавить в чек товар, затем отсканировать QR-код из мобильного приложения покупателя.

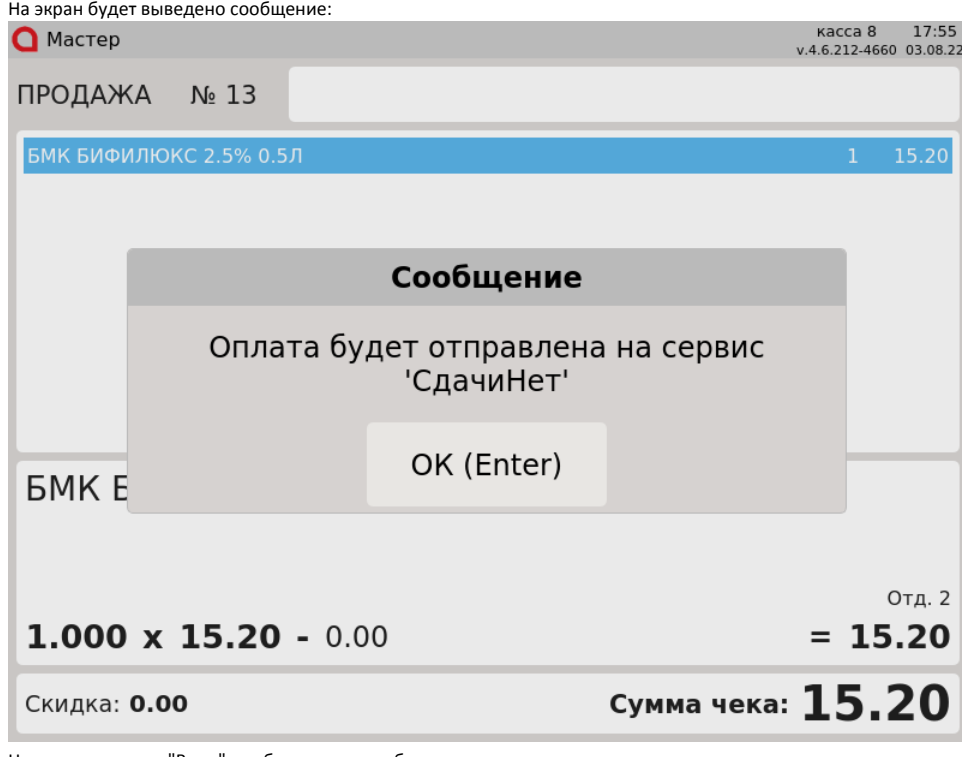

Нажмите клавишу "Ввод", чтобы закрыть сообщение.

2. Перейти в подытог.

3. При оплате:

наличными:

Указать сумму наличных, полученных от покупателя:

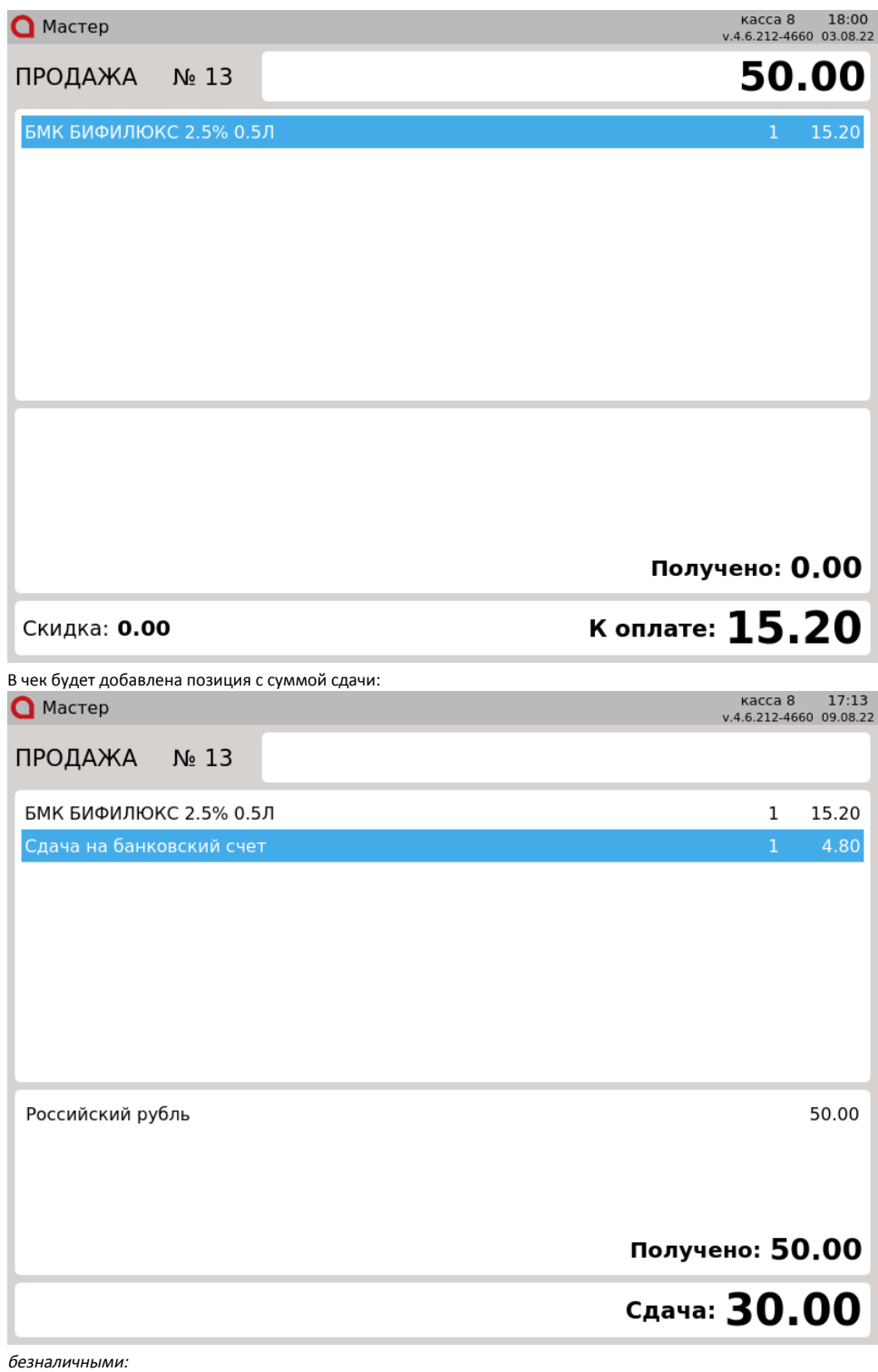

Выбрать тип оплаты:

 $\bullet$ 

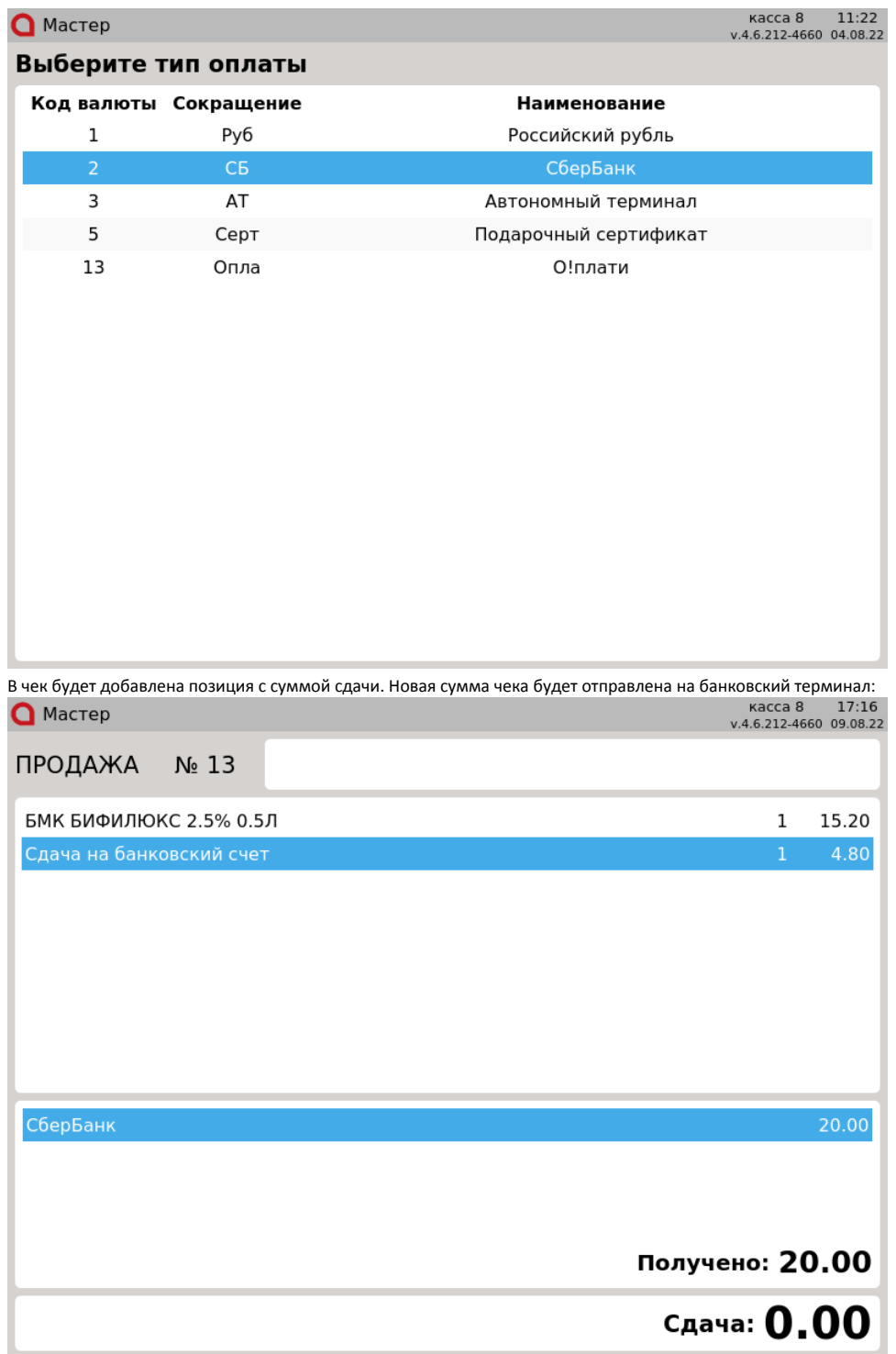